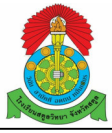

ตารางเรียน ชั้น ม. 2/1 ห้องเรียนประจำ 214 ภาคเรียนที่ 1/2566 โรงเรียนสตูลวิทยา

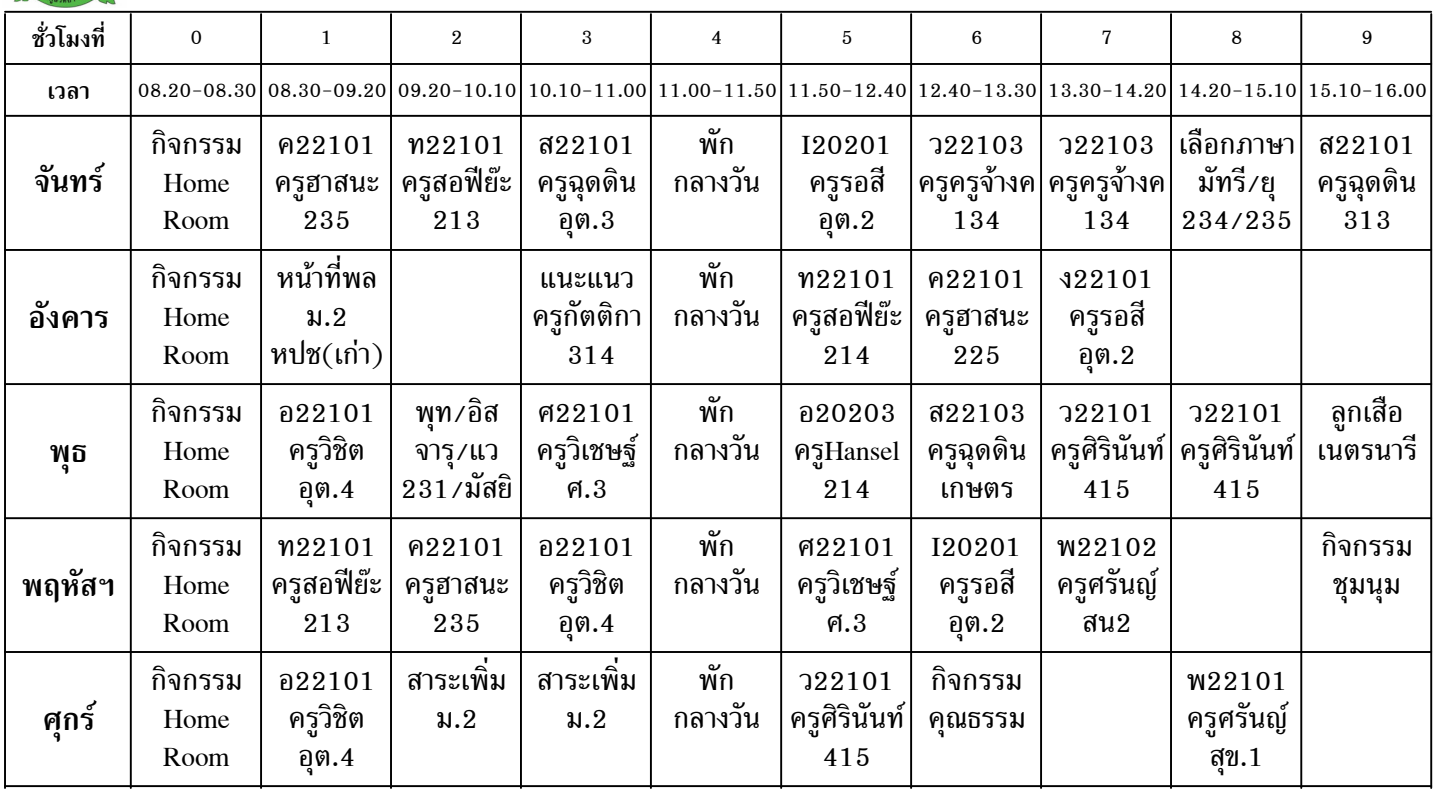

ลงชื่อ..............................ผู้ช่วยฯฝ่ายวิชาการ ลงชื่อ................................ผู้อำนวยการ

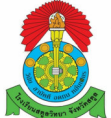

ตารางเรียน ชั้น ม. 2/2 ห้องเรียนประจำ อุตฯ3 ภาคเรียนที่ 1/2566 โรงเรียนสตูลวิทยา

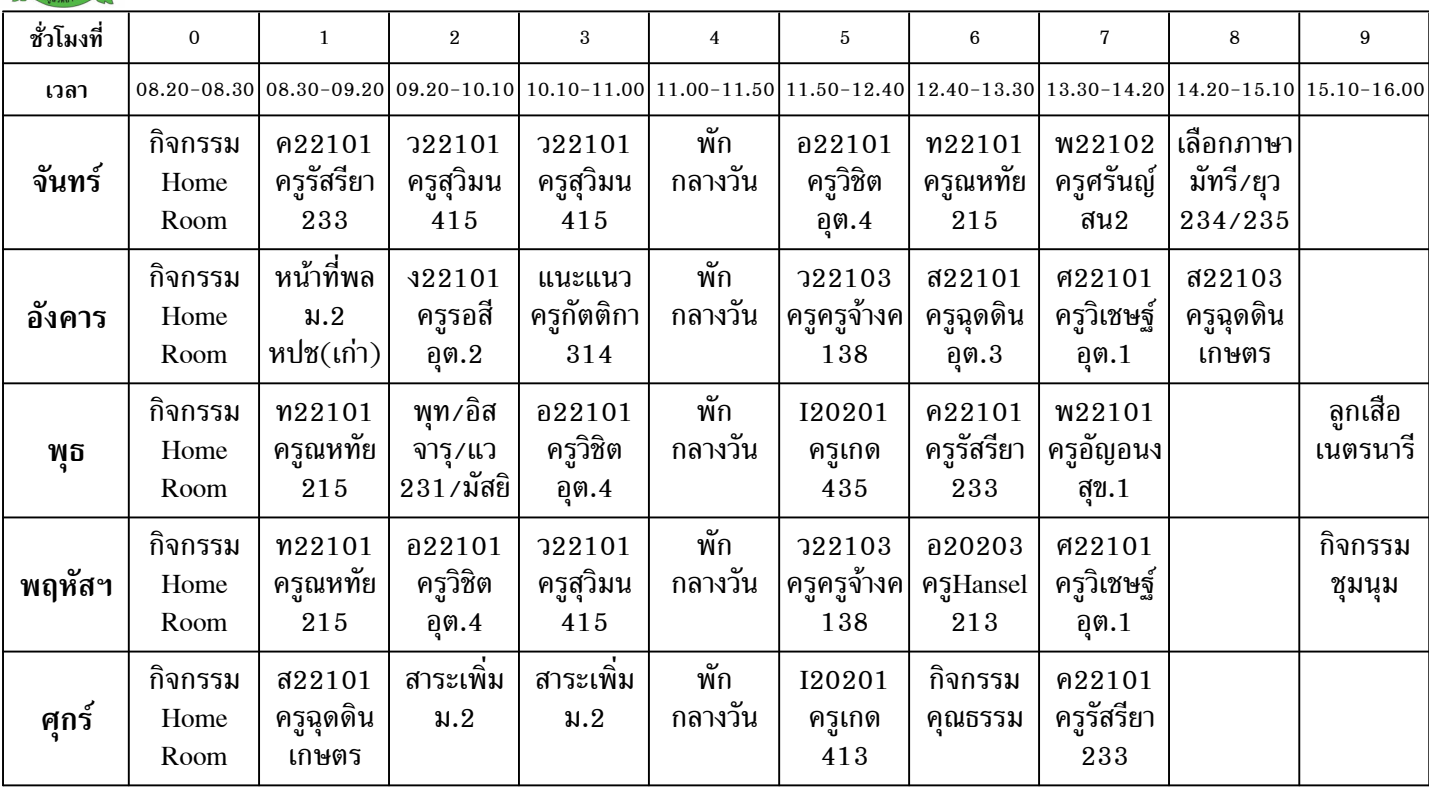

ลงชื่อ................................ผู้ช่วยฯฝ่ายวิชาการ ลงชื่อ.................................ผู้อำนวยการ

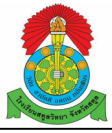

ตารางเรียน ชั้น ม. 2/3 ห้องเรียนประจำ อิสลาม ภาคเรียนที่ 1/2566 โรงเรียนสตูลวิทยา

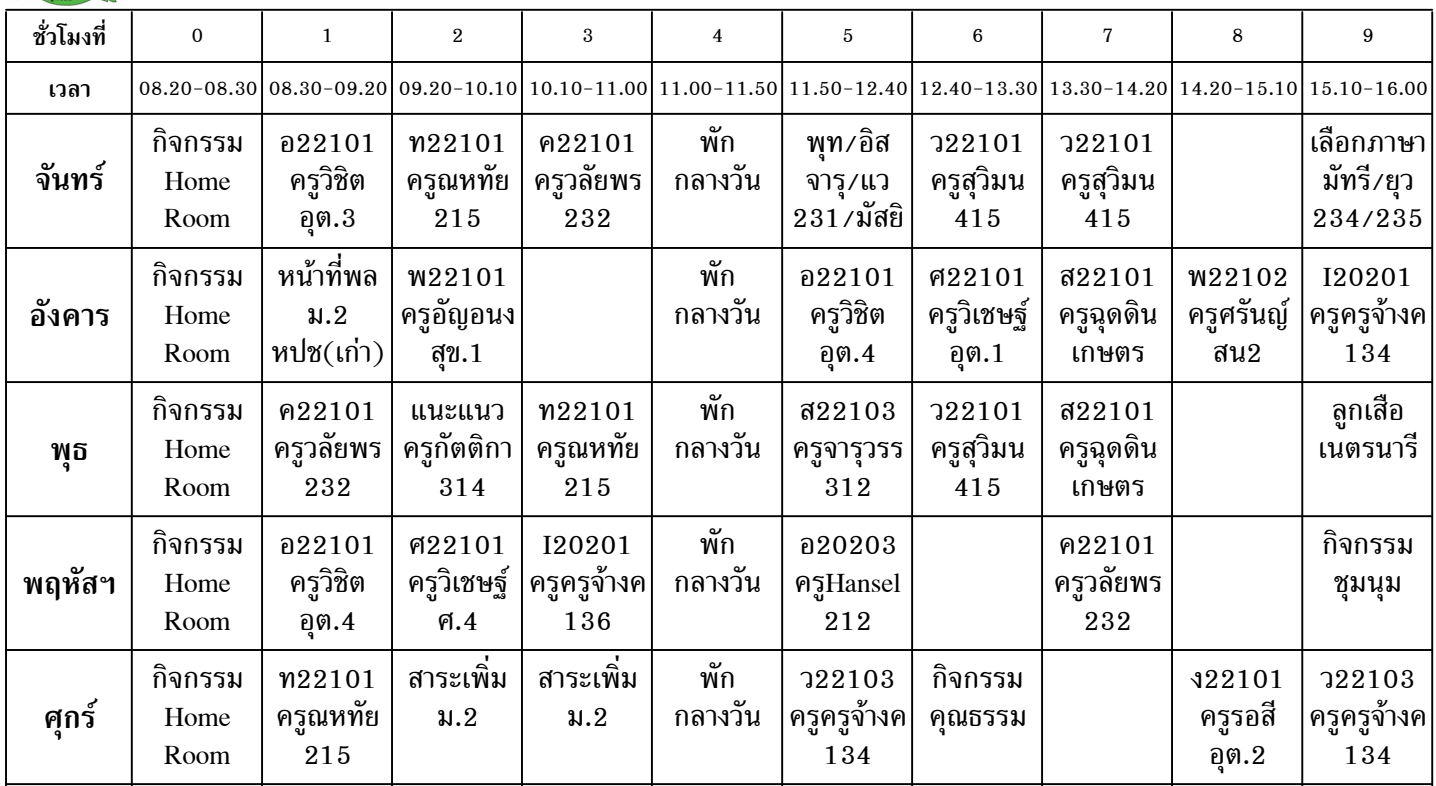

ลงชื่อ..............................ผู้ช่วยฯฝ่ายวิชาการ ลงชื่อ................................ผู้อำนวยการ

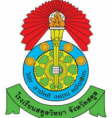

ตารางเรียน ชั้น ม. 2/4 ห้องเรียนประจำ 233 ภาคเรียนที่ 1/2566 โรงเรียนสตูลวิทยา

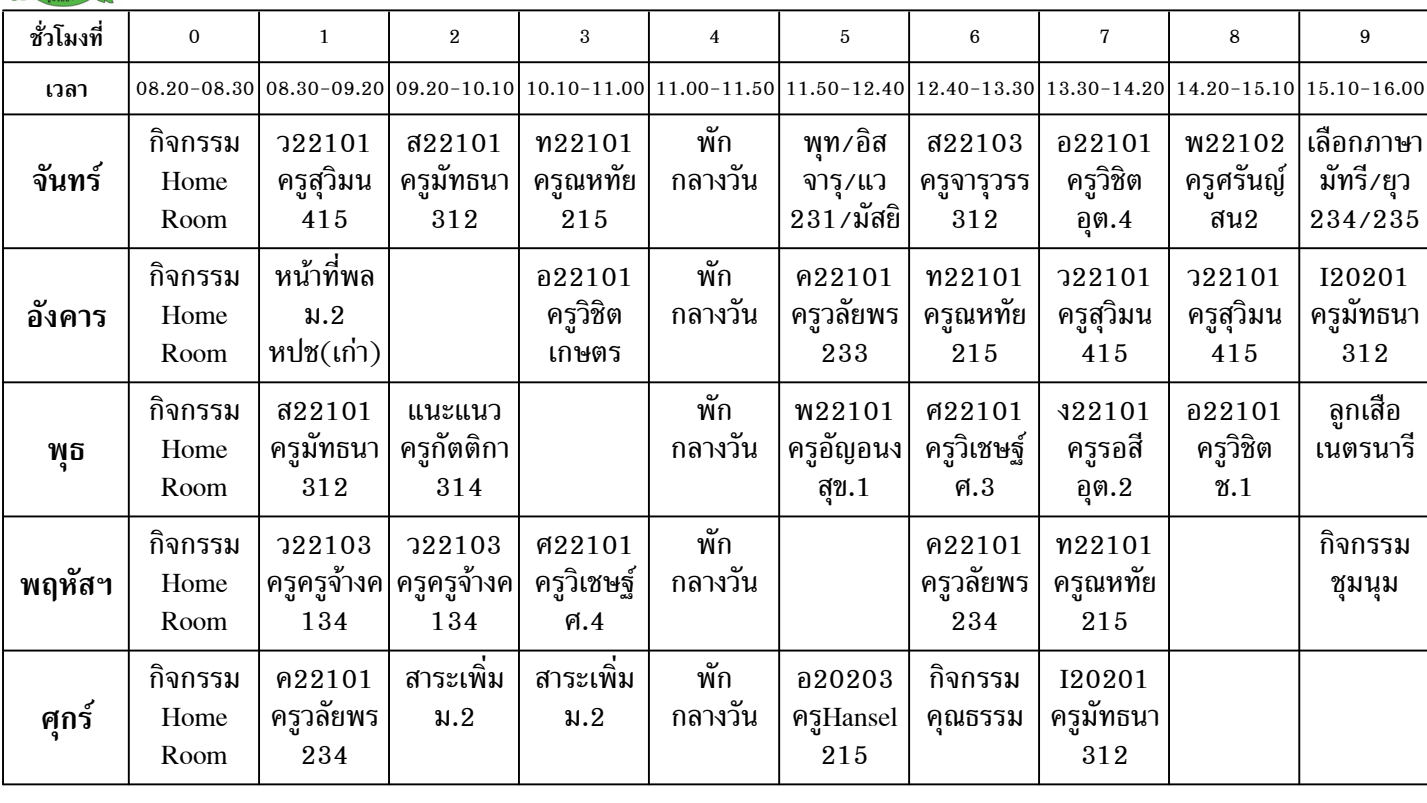

ลงชื่อ................................ผู้ช่วยฯฝ่ายวิชาการ ลงชื่อ.................................ผู้อำนวยการ

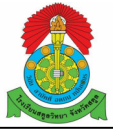

ตารางเรียน ชั้น ม. 2/5 ห้องเรียนประจำ สุขศึกษา2 ภาคเรียนที่ 1/2566 โรงเรียนสตูลวิทยา

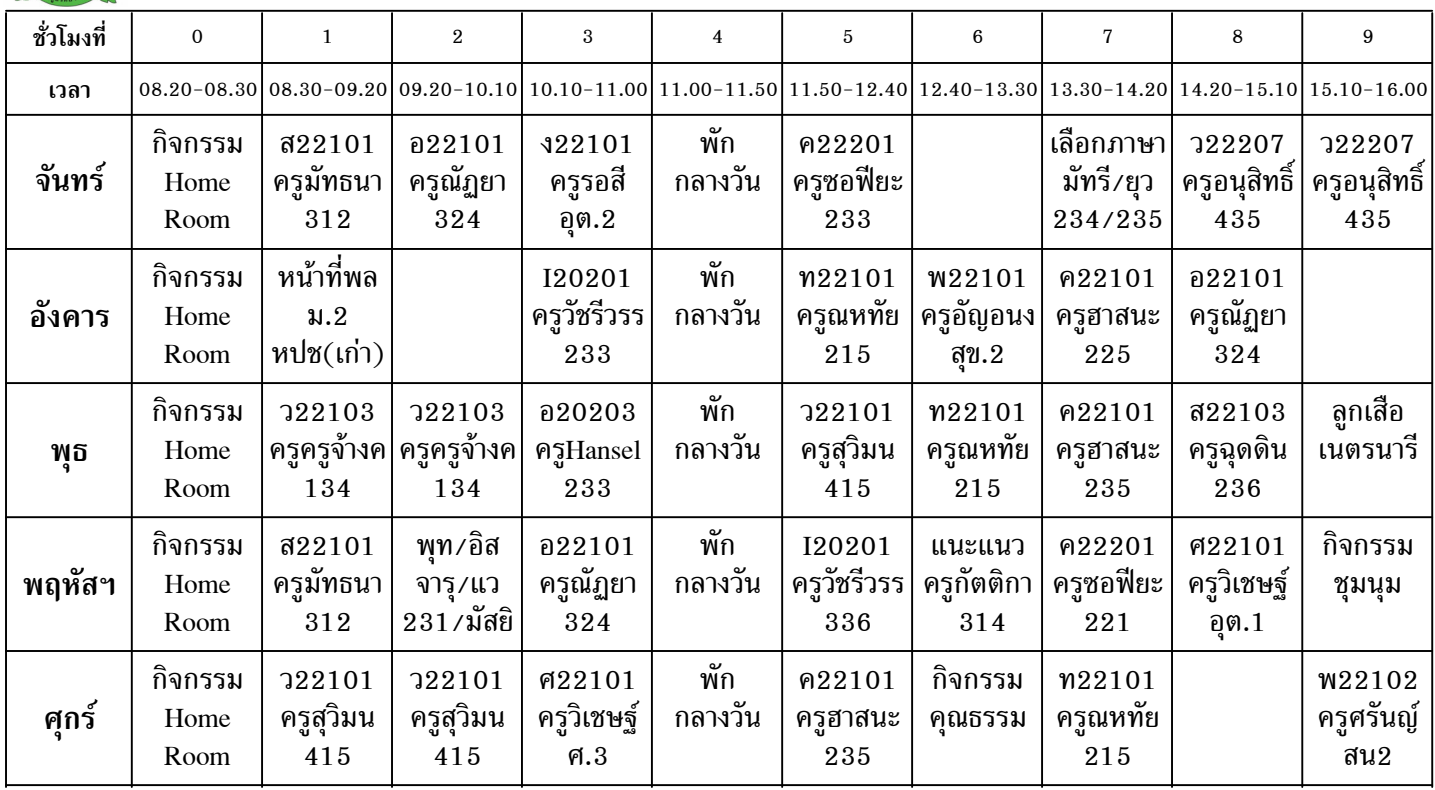

ลงชื่อ..............................ผู้ช่วยฯฝ่ายวิชาการ ลงชื่อ................................ผู้อำนวยการ

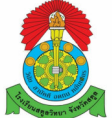

ตารางเรียน ชั้น ม. 2/6 ห้องเรียนประจำ 131 ภาคเรียนที่ 1/2566 โรงเรียนสตูลวิทยา

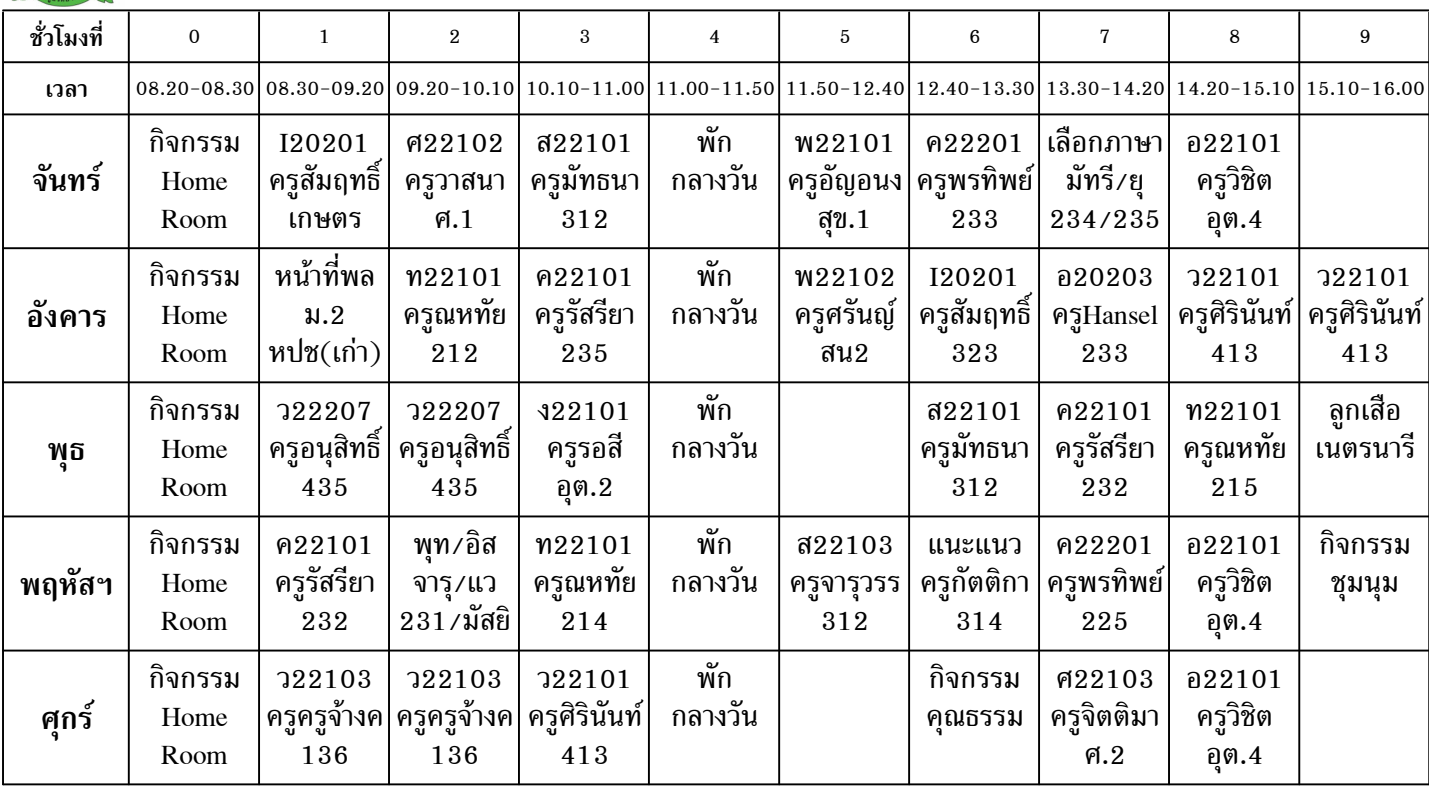

ลงชื่อ...............................ผู้ช่วยฯฝ่ายวิชาการ ลงชื่อ................................ผู้อำนวยการ

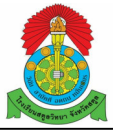

ตารางเรียน ชั้น ม. 2/7 ห้องเรียนประจำ 235 ภาคเรียนที่ 1/2566 โรงเรียนสตูลวิทยา

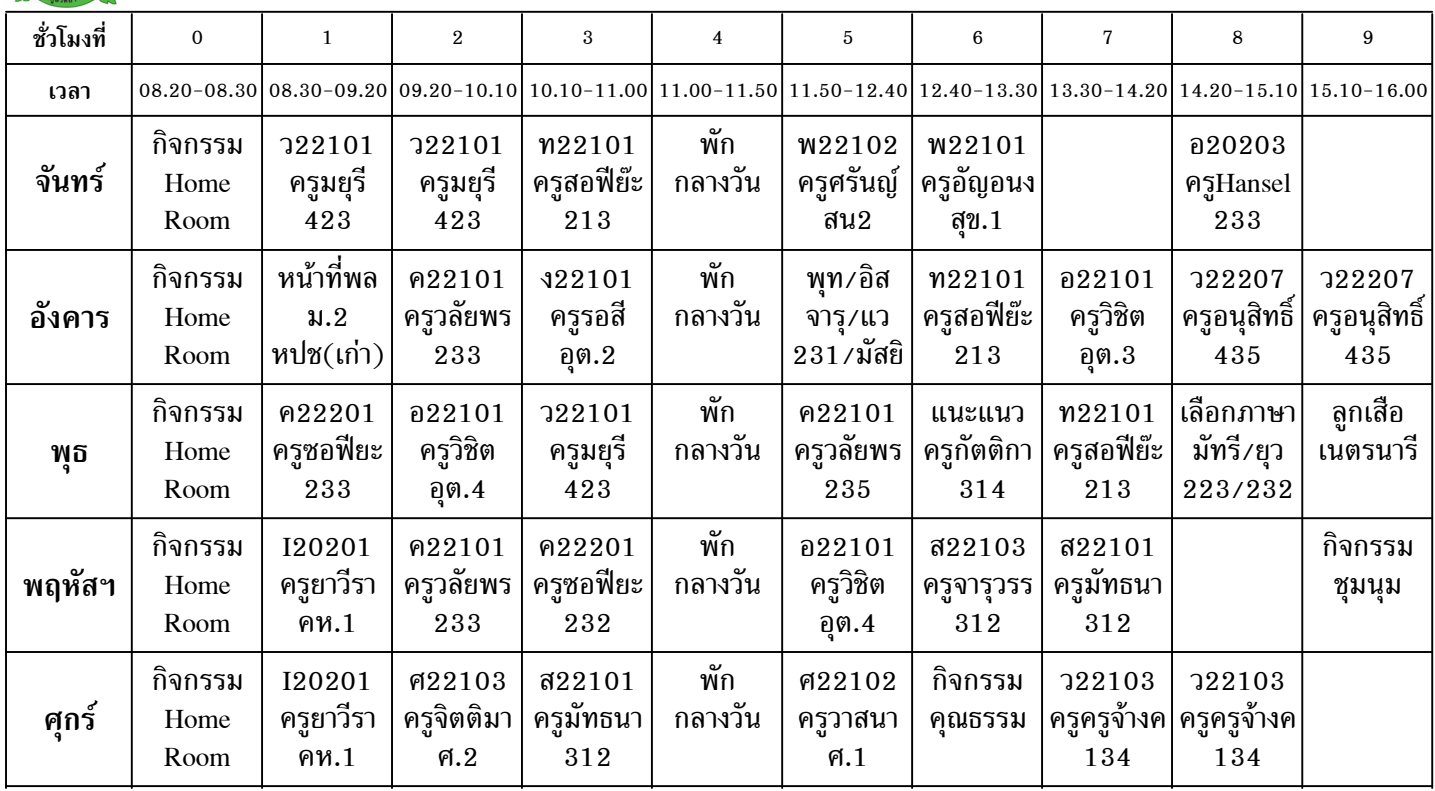

ลงชื่อ..............................ผู้ช่วยฯฝ่ายวิชาการ ลงชื่อ................................ผู้อำนวยการ

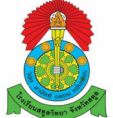

ตารางเรียน ชั้น ม. 2/8 ห้องเรียนประจำ 223 ภาคเรียนที่ 1/2566 โรงเรียนสตูลวิทยา

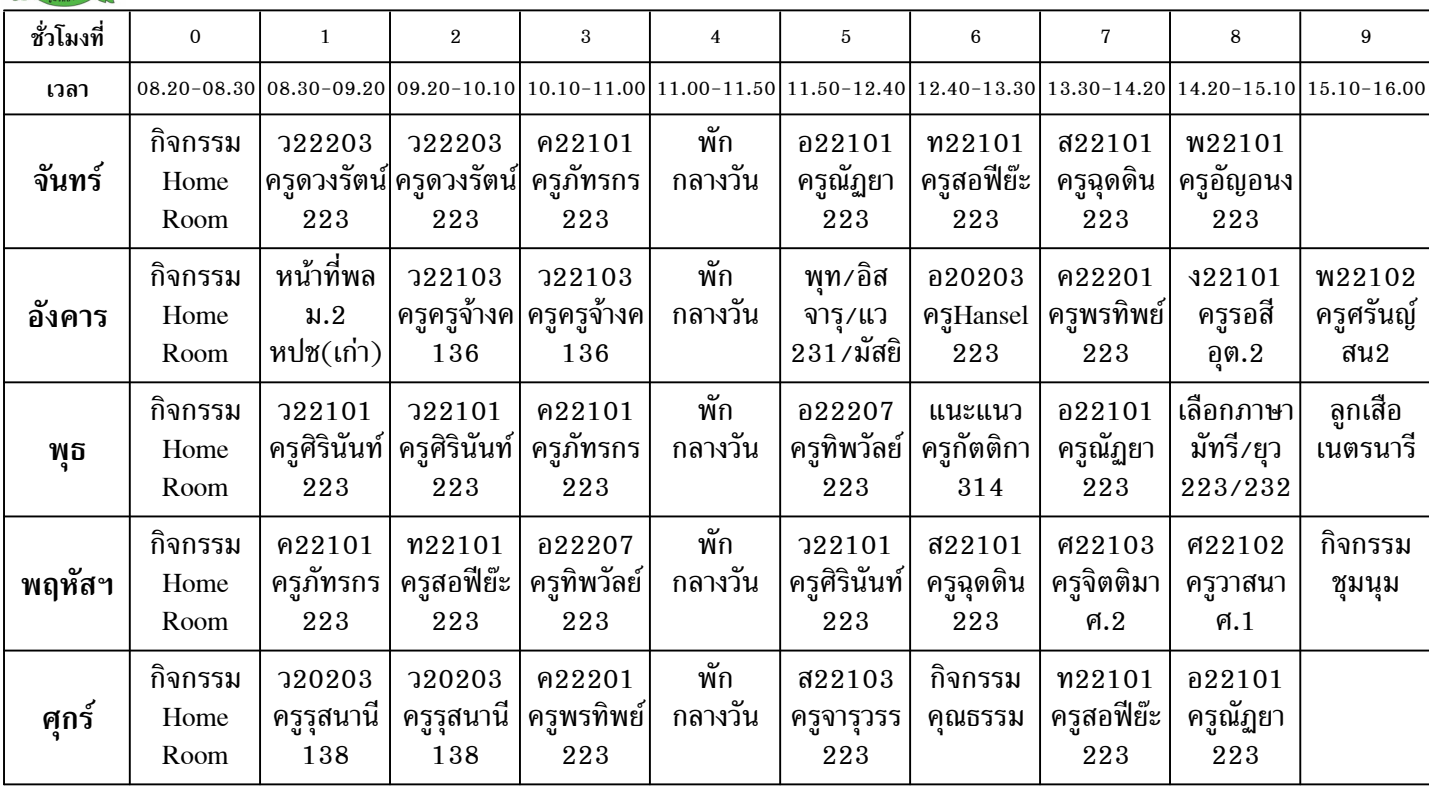

ลงชื่อ................................ผู้ช่วยฯฝ่ายวิชาการ ลงชื่อ.................................ผู้อำนวยการ

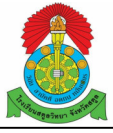

ตารางเรียน ชั้น ม. 2/9 ห้องเรียนประจำ 132 ภาคเรียนที่ 1/2566 โรงเรียนสตูลวิทยา

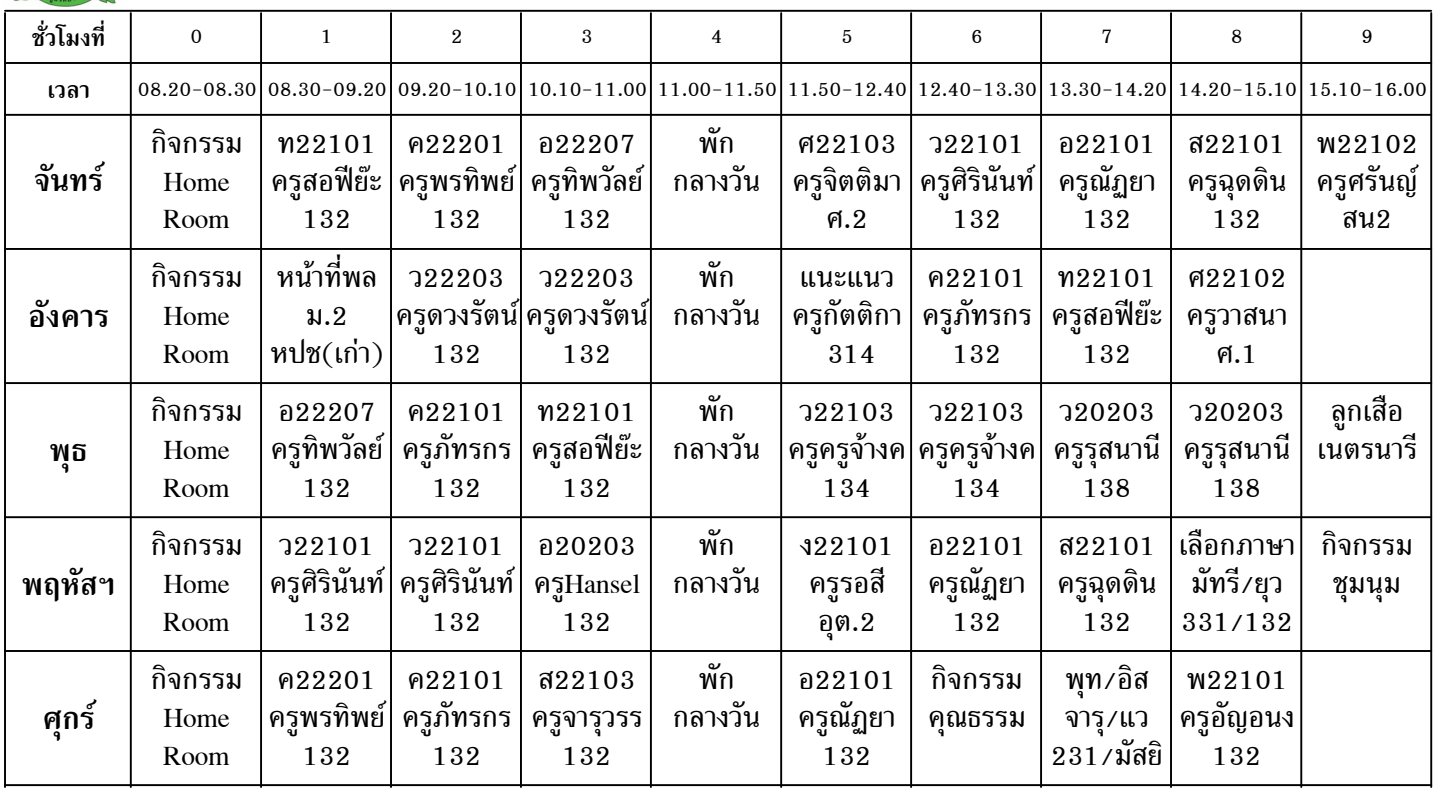

ลงชื่อ..............................ผู้ช่วยฯฝ่ายวิชาการ ลงชื่อ................................ผู้อำนวยการ

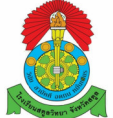

ตารางเรียน ชั้น ม. 2/10 ห้องเรียนประจำ 331 ภาคเรียนที่ 1/2566 โรงเรียนสตูลวิทยา

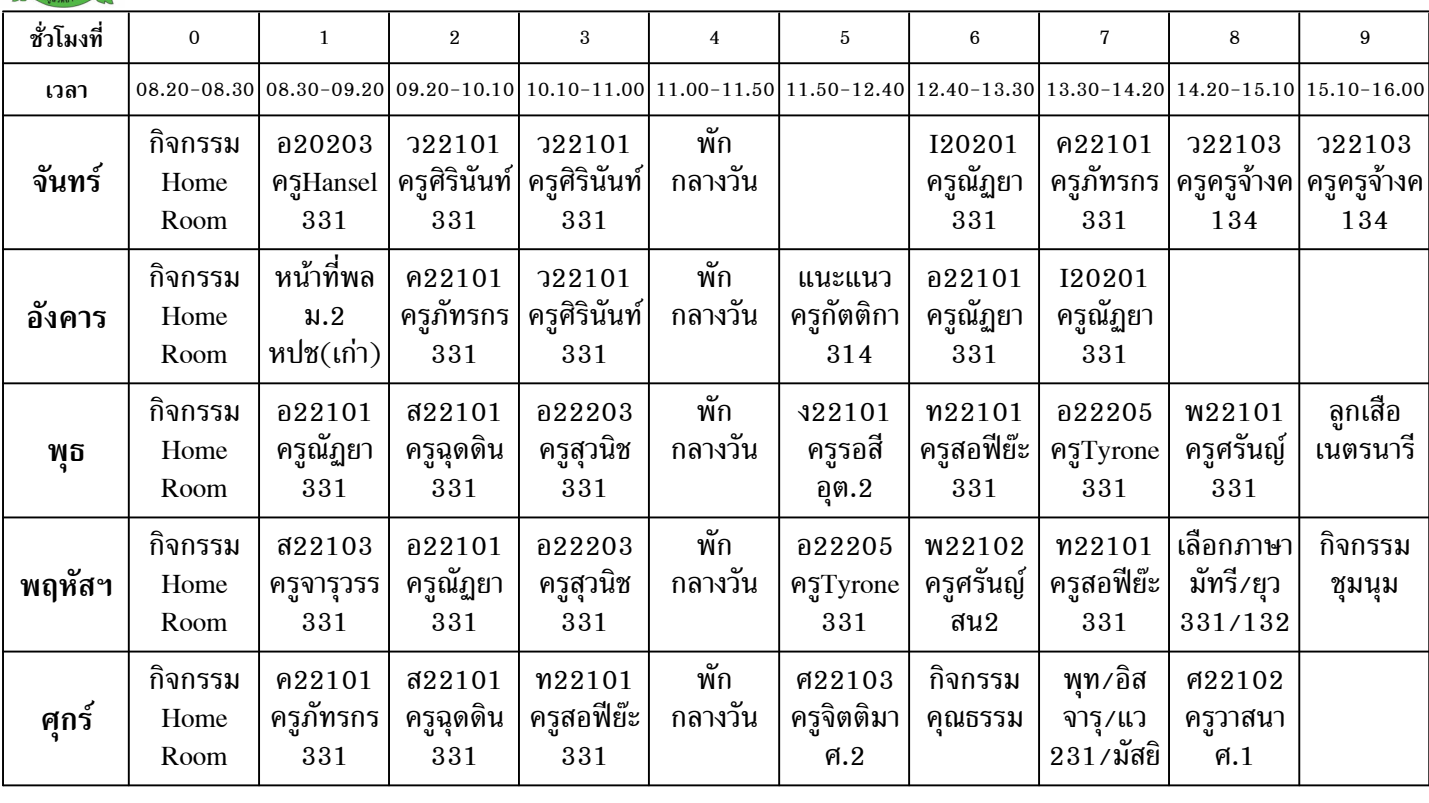

ลงชื่อ...............................ผู้ช่วยฯฝ่ายวิชาการ ลงชื่อ................................ผู้อำนวยการ